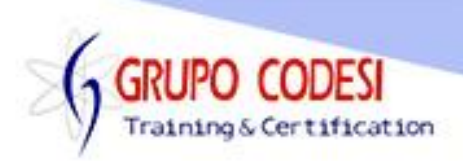

## **TEMARIO CURSO DE KOTLIN**

- ➢ Instalación de Java 8
- ➢ Configuración de Java 8
- ➢ Variables de entorno
- ➢ JAVA\_HOME
- ➢ Variable Path
- ➢ Probar instalación y configuración
- ➢ Instalación de Intellij
- ➢ Creación de un nuevo proyecto
	- o Selección de Jdk
- ➢ Introducción a Kotlin
- ➢ Tipos de Datos Primitivos
- ➢ Estructura de una Clase
- ➢ Ejercicios
- ➢ Tipos de Dato
	- o Variable Double
	- o Variable Float
	- o Variable String
	- o Variable Char
	- o Variable Boolean
- ➢ Concatenación
	- $\circ$  Simbolo +
- ➢ Introducción a la programación orientada objetos
	- o Clases
	- o Como se compone una clase en Kotlin?
	- o Tipos de Datos
	- o Imprimir Datos
	- o Compilar y Ejecutar
- ➢ Sobrecarga de Contructores
	- o Con Parametros
	- o Sin Parametros
- ➢ Comunicación entre clases
- ➢ Operadores Matemáticos
	- o Suma +
	- o Resta -
	- o Multiplicación \*
	- o División /
	- o Modulo %
- ➢ Operadores Relacionales
	- o Menor que <
	- o Mayor que >

www.grupocodesi.com | www.curso-de-java.mx | WhatssApp +52 55 6598 1188

izavala@grupocodesi.com | Tel.: 55 68 29 44 79 y 55 65 98 11 88

Av. 8 #430 int. 2 esq. calle 77 col. Puebla, Venustiano Carranza, CDMX, CP 15020

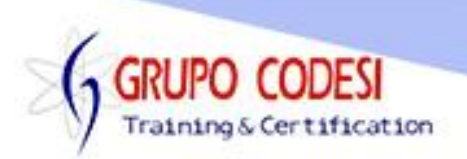

- $\circ$  Menor o igual  $\le$
- $\circ$  Mayor o igual  $\ge$ =
- $\circ$  Exactamente igual ==
- $\circ$  Diferente !=
- ➢ Operadores Logicos
	- o And &&
	- $\circ$  Or ||
- ➢ Entrada de Datos Definidos por el Usuario
- ➢ Entrada por Teclado
	- o Método readLine()
- ➢ Parseo
	- o Método toInt
	- o Método toDouble
	- o Método toBoolean
	- o Método toFloat
- ➢ Conversión a String
	- o Método toString
- ➢ Sentencias de Control
	- o Sentencia If Else
	- o Sentencia Compuesta if Else If
	- o Sentencia For
	- o Sentencia For Anidada
	- o Sentencia While
	- o Sentencia Do While
	- o Sentencia When Switch
	- o Operador Ternario
		- Simbolo ->
- ➢ Funciones
- ➢ Métodos que Reciben Parámetros
- ➢ Llamadas a Métodos con Parámetros
- ➢ Métodos que Regresan un Tipo de Dato
- ➢ Sobrecarga de Métodos
	- o Palabra return
	- o Parametros por Defecto
	- o Argumentos nombrados
- ➢ Funciones Locales
- ➢ Package e Import
- ➢ Modificadores de Acceso
	- o public
	- o private
	- o default
- ➢ Herencia
	- o Palabra open

www.grupocodesi.com | www.curso-de-java.mx | WhatssApp +52 55 6598 1188

izavala@grupocodesi.com | Tel.: 55 68 29 44 79 y 55 65 98 11 88

Av. 8 #430 int. 2 esq. calle 77 col. Puebla, Venustiano Carranza, CDMX, CP 15020

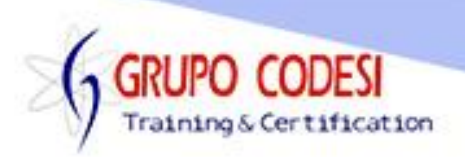

- o palabra override
- ➢ Variables estáticas
	- o palabra internal
- ➢ Métodos Estáticos
	- o palabra internal
- ➢ Arreglos
	- o Agregar elementos
	- o Retirar elementos
- ➢ Arreglo Bidimensional
- ➢ Excepciones
	- o try
	- o catch
- ➢ Clases Abstractas
	- o Firma de Métodos
- ➢ Interface
	- o Firma de Métodos
- ➢ Clases Finales
- ➢ Encapsulación
	- o Propiedad Get
	- o Propiedad Set
- ➢ Polimorfismo
- ➢ Objectos nombrados
- ➢ Valores Nulos
- ➢ Lista Mutable

www.grupocodesi.com | www.curso-de-java.mx | WhatssApp +52 55 6598 1188 izavala@grupocodesi.com | Tel.: 55 68 29 44 79 y 55 65 98 11 88

Av. 8 #430 int. 2 esq. calle 77 col. Puebla, Venustiano Carranza, CDMX, CP 15020